# <span id="page-0-0"></span>sugarcaneprobe

October 20, 2017

sugarcaneprobe *Probe sequence for microarrays of type sugarcane.*

# Description

This data object was automatically created by the package AnnotationForge version 1.11.21.

### Usage

data(sugarcaneprobe)

#### Format

A data frame with 92384 rows and 6 columns, as follows.

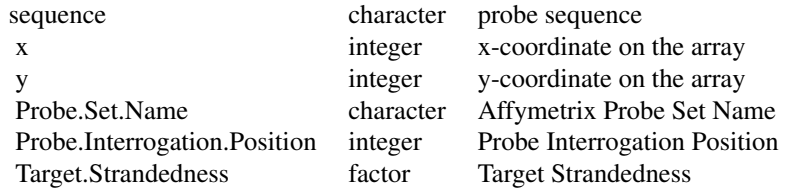

#### Source

The probe sequence data was obtained from http://www.affymetrix.com. The file name was Sugar\\_Cane\\_probe\\_tab.

## Examples

```
sugarcaneprobe
as.data.frame(sugarcaneprobe[1:3,])
```
# Index

∗Topic datasets sugarcaneprobe, [1](#page-0-0)

sugarcaneprobe, [1](#page-0-0)